# **COMPITO DI DATA MINING & ANALYTICS 27 luglio 2017 (Punteggio 17; Tempo 2h)**

### **Esercizio 1 (punti 4)**

Dato il seguente training set S:

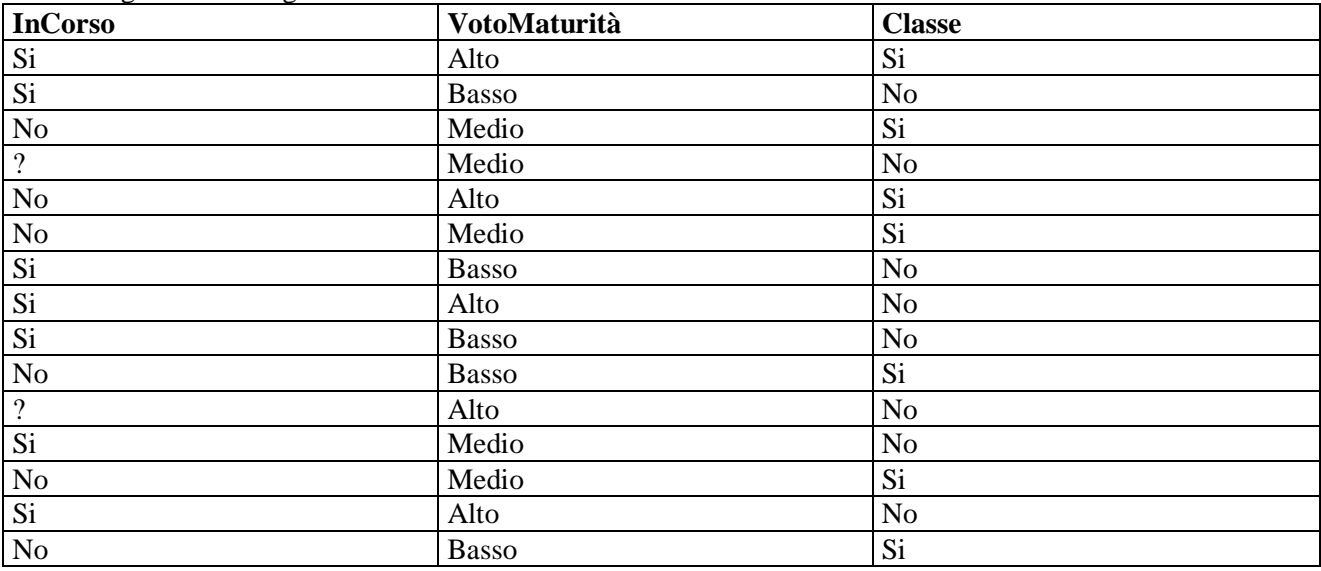

a) Si calcoli l'entropia del training set rispetto all'attributo Classe

Entropia:  $H(C) = -\sum_{i} P(c_i) \log_2 P(c_i)$ 

dove  $P(c_i)$  è la probabilità della classe  $c_i$ .

b) Si calcoli il guadagno dei due attributi rispetto a questi esempi di training

c) si costruisca un albero decisionale ad un solo livello per il training set dato, indicando le etichette delle foglie (numero di esempi finiti nella foglia/numero di esempi finiti nella foglia non appartenenti alla classe della foglia).

d) si classifichi l'istanza:

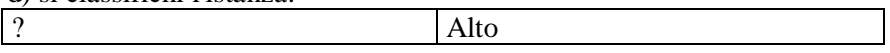

### **Esercizio 2 (punti 5)**

Si trovino gli itemset con supporto maggiore o uguale al 33% dal database:

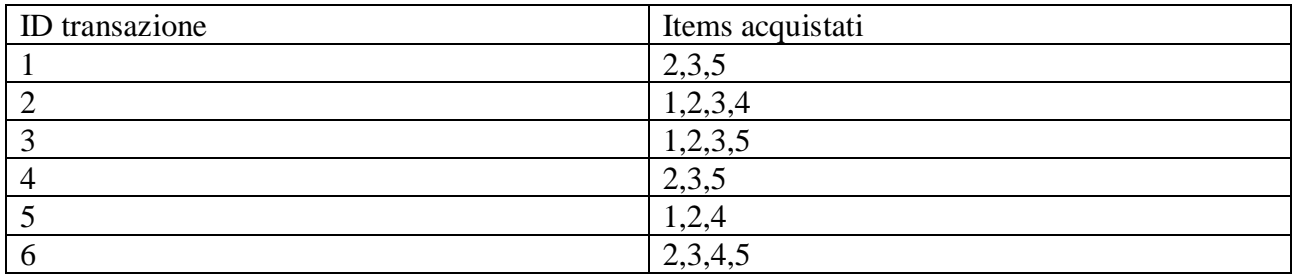

# **Esercizio 3 (punti 4)**

Sia data la seguente rete bayesiana:

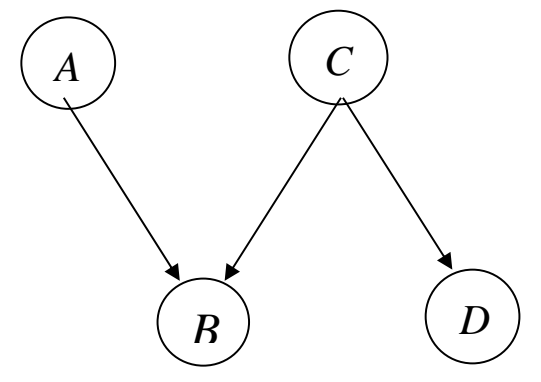

dove tutte le variabili assumono i valori yes e no. Le tabelle di probabilità condizionata sono

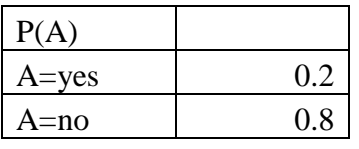

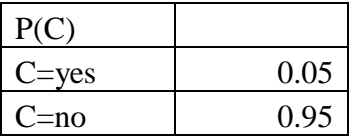

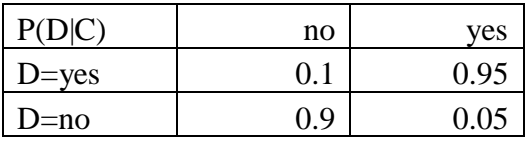

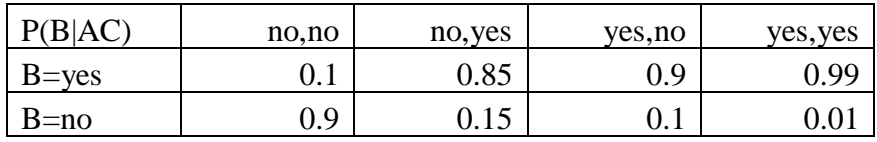

Si calcoli la probabilità P(~D|~A,~B)

## **Esercizio 4 (punti 4)**

Dato il seguente LPAD

epidemic :- flu(X), cold. cold:0.3. flu(david):0.4. flu(robert):0.5.

Si calcoli la probabilità di epidemic.

## **SOLUZIONE**

## **Esercizio 1**

a)  $info(S) = -7/15 * log_2 7/15 - 8/15 * log_2 8/15 = 0.997$ b)

Per calcolare il guadagno dell'attributo InCorso non si usa l'entropia calcolata su tutto il training set ma solo sugli esempi che hanno InCorso noto (insieme F):  $info(F) = -7/13 * log_2 7/13 - 6/13 * log_2 6/13 = 0.996$  $info_{InCorso}(F)=7/13*(-1/7*log_21/7-6/7*log_2 6/7)+6/13(-6/6*log_2 6/6-0/6*log_2 0/6) =0.538 *0.592$  $+0.462 *0=0.318$  $gain(InCorso) = 13/15*(0.996-0.318) = 0.588$  $splitinfo(InCorso) = -7/15 * log_2(7/15) - 6/15 * log_2(6/15) - 2/15 * log_2(2/15) = 1.429$ gainratio(InCorso) =0.588/1.429=0.411

 $\text{info}_{\text{VotoMaturità}}(S) = 5/15*(-2/5*\log_22/5-3/5*\log_23/5) + 5/15*(-3/5*\log_23/5-2/5*\log_22/5) + 5/15*(-3/5*\log_23/5-2/5*\log_23/5)$  $2/5*log_22/5-3/5*log_23/5$  = 0.333  $*0.971+0.333$   $*0.971+0.333$   $*0.971=0.971$ gain(VotoMaturità) =0.997 -0.971=0.026 splitinfo(VotoMaturità)=  $-5/15*log_2(5/15) - 5/15*log_2(5/15) - 5/15*log_2(5/15) = 1.585$ gainratio(VotoMaturità) =0.026/ 1.585=0.016

c) L'attributo scelto per la radice dell'albero è InCorso

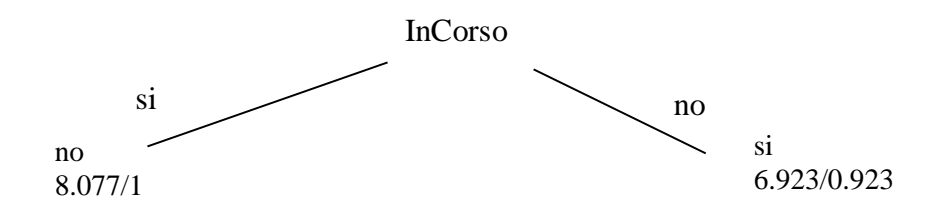

d) l'istanza viene divisa in due parti, di peso rispettivamente 8.077/15=0.538 e 6.923/15=0.462. La prima parte viene mandata lungo il ramo si e classificata come no con probabilità 7.077/8.077=87.6% e come Si con probabilità 1/8.077=12.4%. La seconda parte viene mandata lungo il ramo no e classificata come si con probabilità 6/6.923=86.7% e come no con probabilità 0.923/6.923=13.3%. Quindi in totale la classificazione dell'istanza è  $P(Si) = 0.538 * 12.4 % + 0.462 * 86.7 % = 0.467$  $P(No) = 0.538*87.6% + 0.462*13.3% = 0.533$ 

### **Esercizio 3**

conteggi

.

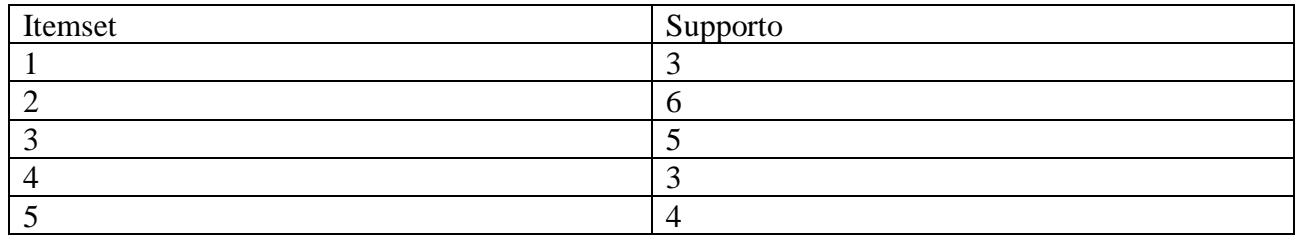

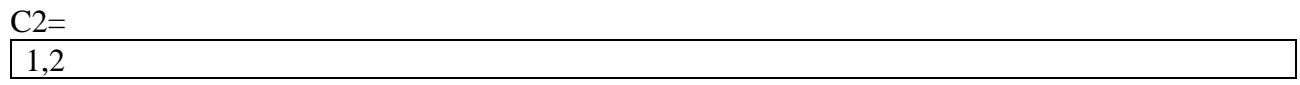

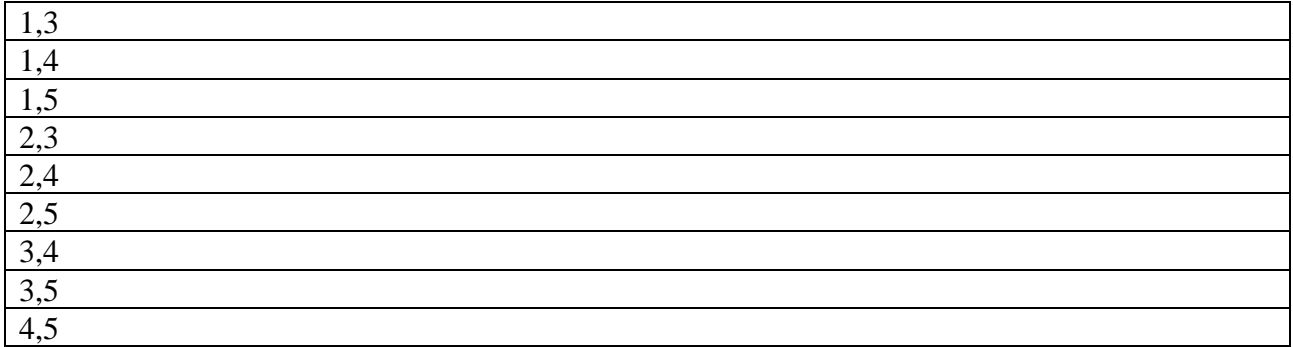

#### Conteggi

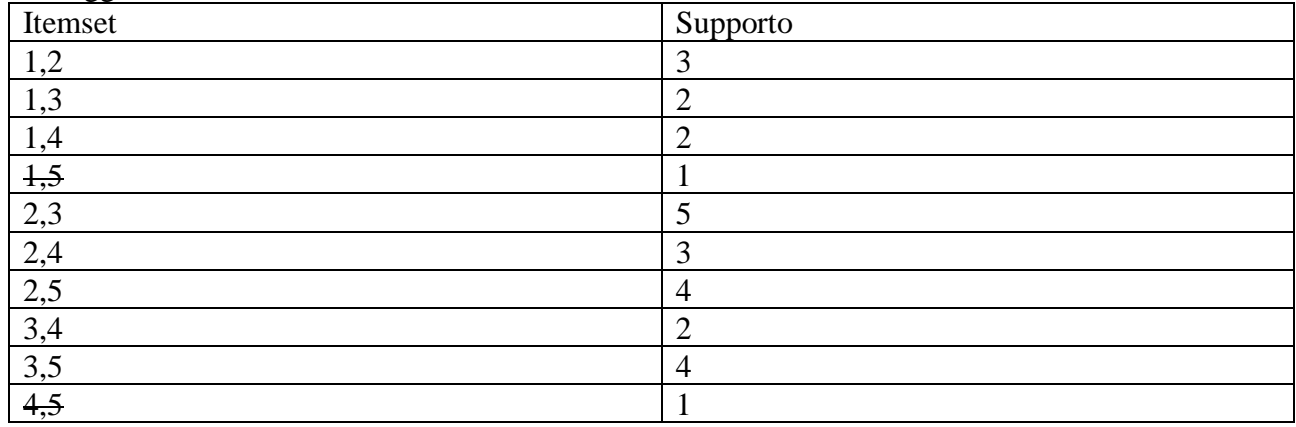

#### $C3=$

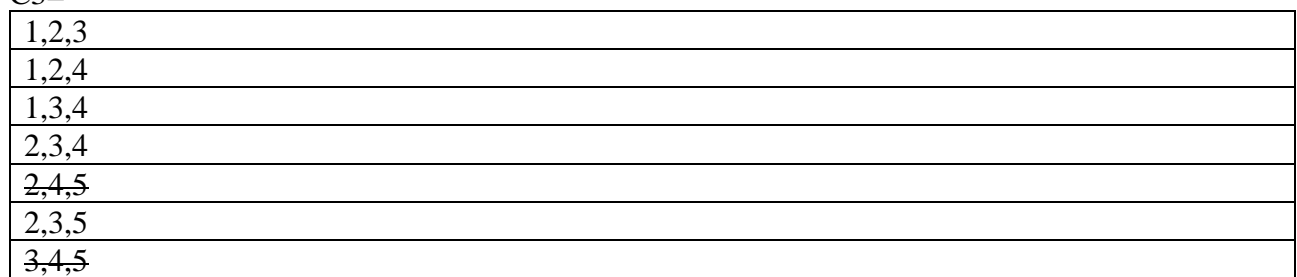

# Conteggi

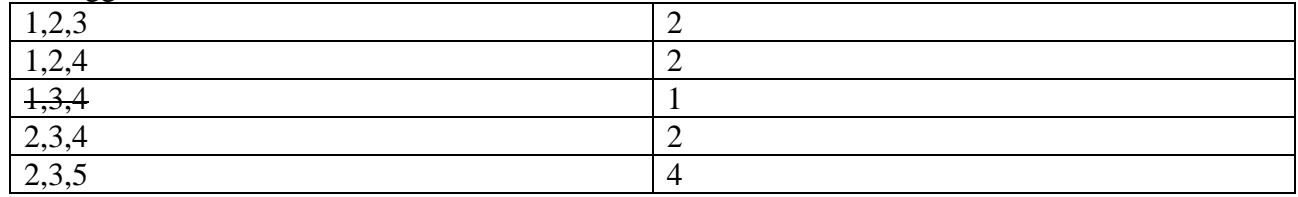

 $C4-$ 

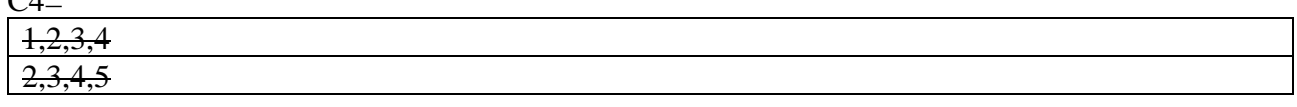

# **Esercizio 3**

Si calcoli la probabilità P(~D|~A,~B)

 $P(\sim D|\sim A, \sim B)=P(\sim D, \sim A, \sim B)/P(\sim A, \sim B)$ 

P(~D, ~A, ~B)=P(~D, ~A, ~B, ~C)+ P(~D, ~A, ~B,C)

 $P(\sim A, \sim B)=P(\sim D, \sim A, \sim B)+P(D, \sim A, \sim B, \sim C)+P(D, \sim A, \sim B, C)$ 

P(~D, ~A, ~B, ~C)=P(~A)P(~C)P(~B|~A, ~C)P(~D|~C)=0.8\*0.95\*0.9\*0.9=0.6156

 $P(\sim D, \sim A, \sim B, C) = P(\sim A)P(C)P(\sim B|\sim A, C)P(\sim D|C) = 0.8*0.05*0.15*0.05=0.0003$ 

P(D, ~A, ~B, ~C)=P(~A)P(~C)P(~B|~A, ~C)P(D|~C)=0.8\*0.95\*0.9\*0.1=0.0684

P(D, ~A, ~B,C)=P(~A)P(C)P(~B|~A,C)P(D|C)=0.8\*0.05\*0.15\*0.95=0.0057

 $P(\sim D, \sim A, \sim B) = 0.6156 + 0.0003 = 0.6159$ 

 $P(\sim A, \sim B) = 0.6159 + 0.0684 + 0.0057 = 0.69$ 

 $P(\sim D|\sim A, \sim B) = 0.6159 / 0.69 = 0.892608696$ 

#### **Esercizio 3**

```
epidemic :- flu(X), cold.
```
cold:0.3. flu(david):0.4. flu(robert):0.5.

#### Mondi possibili

c= cold, d=flu(david) r=flu(Robert)

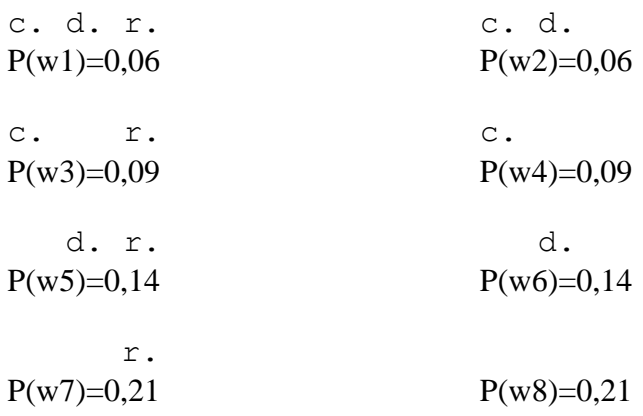

 $P(e)=0,06+0,06+0,09=0,21$